*mł. kpt. mgr inż. Mateusz FLISZKIEWICZ mł. kpt. mgr inż. Andrzej KRAUZE SGSP, Katedra Techniki Pożarniczej Zakład Informatyki i Łączności dr hab. inż. Tadeusz MACIAK prof. SGSP*

# BADANIE SKUTECZNOŚCI PROJEKTOWANYCH INSTALACJI WENTYLACJI ODDYMIAJĄCEJ, PRZY WYKORZYSTANIU SYMULACJI CFD

W artykule zaprezentowano możliwości wykorzystania oprogramowania FDS, do oceny skuteczności przyjętych rozwiązań w projekcie instalacji wentylacji oddymiającej. Przedstawiono zasady projektowania systemów oddymiania oraz omówiono zaawansowaną technikę sprawdzenia efektywności działania urządzeń służących do usuwania dymu.

This article describes the possibility of using softwareFDS, to evaluate the accuracy of the solutions adopted in the project of smoke ventilation system. Additionally it shows the principles of designing smoke exhaust system and discusses the advanced methods of verifying the effectiveness of equipment used for smoke removal.

# 1. WPROWADZENIE

Sprawne działanie instalacji wentylacji oddymiającej jest jednym z kluczowych elementów decydujących o bezpieczeństwie użytkowników obiektu. Stąd systemy wentylacji muszą być bardzo precyzyjnie zaprojektowane. Niestety często okazuje się, że standardowe metody projektowania są niewystarczające. Trudności związane z właściwym doborem parametrów projektowa-

nych systemów oddymiania, pojawiają się przede wszystkim w obiektach nietypowych, o złożonej geometrii i dużej kubaturze. Wielokrotnie teoretyczne wartości obliczone na podstawie wytycznych lub norm okazują się zbyt małe, lub za duże w stosunku do rzeczywistych potrzeb. Wspomniane problemy mogą być rozwiązane przez testy rozruchowe, w których można sprawdzić różne warianty projektowe. Niestety takie pomiary są czasochłonne i bardzo kosztowne. Alternatywą dla rzeczywistych testów są analizy z zastosowaniem programów komputerowych wykorzystujących modele numerycznej mechaniki płynów – CFD (ang. CFD – *Computational Fluid Dynamics*). Komputerowe symulacje od lat są używane w aerodynamice, inżynierii, hydraulice, meteorologii, budownictwie i wielu innych dziedzinach. Korzystanie z symulacji CFD (przy projektowaniu instalacji wentylacji pozwala na weryfikację jej skuteczności już na etapie projektowym. Uzupełnienie uznanej wiedzy technicznej o modelowanie komputerowe umożliwia tworzenie dla każdego obiektu rozwiązania dedykowanego, stanowiąc jednocześnie istotne wsparcie dla konstruktorów, projektantów oraz rzeczoznawców ds. zabezpieczeń przeciwpożarowych, co zaprezentowano w dalszej części niniejszego artykułu.

W artykule zaprezentowano wymagania prawne dla instalacji wentylacji oddymiającej, ujęte w polskich i zagranicznych przepisach. Następnie przedstawiono metodykę badania skuteczności wentylacji przeciwpożarowej. W kolejności opisano poszczególne etapy prawidłowo wykonanej analizy, tzn. od ustalenia podstawowych założeń, poprzez opracowanie scenariusza pożarowego, obliczenie czasu ewakuacji użytkowników, aż do zasad odczytywania wyników symulacji. Ponadto szczegółowo omówiono podstawowe błędy popełniane podczas sprawdzania skuteczności wentylacji oddymiającej przy wykorzystaniu symulacji komputerowych CFD.

#### 2. WYMAGANIA PRAWNE DLA INSTALACJI WENTYLACJI ODDYMIAJĄCEJ, UJĘTE W POLSKICH PRZEPISACH

W § 270 Rozporządzenia Ministra Infrastruktury z roku 2002 [1] zapisano wymagania dla instalacji wentylacji oddymiającej. Nałożono obowiązek m.in. zapewnienia usuwania dymu z intensywnością co najmniej 10 wymian na godzinę, chyba że obliczeniowo określono inną liczbę wymian zapobiegających zadymieniu zabezpieczonych pomieszczeń i dróg ewakuacyjnych. Dnia 8 lipca 2009 roku weszły w życie znowelizowane przepisy techniczno-budowlane. Nadając nowe znaczenie temu paragrafowi, sprecyzowano podstawowe wymogi jakie musi spełniać instalacja wentylacji oddymiającej. Określono

m.in., że dym powinien być usuwany z intensywnością zapewniającą warunki do ewakuacji ludzi w czasie potrzebnym do jej przeprowadzenia, a także nałożono obowiązek zapewnienia dopływu powietrza zewnętrznego. Natomiast zrezygnowano z możliwości przyjmowania, bez uzupełniających analiz, 10 wymian na godzinę jako dostatecznej intensywności usuwania dymu. Przyjmuje się, że ten parametr nie jest miarodajny do oszacowania warunków ewakuacji, zwłaszcza w przypadku przestrzeni o niewielkich kubaturach. Z uwagi na powyższe niezbędne jest przeprowadzenie analiz rozwoju pożaru i rozprzestrzeniania się dymu, w celu oceny warunków panujących na drogach ewakuacyjnych w czasie potrzebnym do ewakuacji ludzi z danego obiektu lub strefy pożarowej.

Na czas potrzebny do ewakuacji ludzi mają wpływ przede wszystkim długości przejść i dojść ewakuacyjnych, liczba użytkowników oraz rodzaj obiektu. Obejmuje on czas zwłoki, czyli czas potrzebny do uzyskania informacji o pożarze związany z systemem detekcji, sposobem alarmowania, a także czasem pierwszych reakcji na odebrany alarm. Obejmuje również czas przejścia, czyli czas potrzebny na opuszczenie pomieszczenia oraz na pokonanie drogi do obudowanej klatki schodowej, innej strefy pożarowej lub bezpośrednio na zewnątrz budynku. Wspomniany czas można oszacować na podstawie obliczeń w oparciu o normy lub wytyczne. Natomiast pod pojęciem zadymienia uniemożliwiającego ewakuację rozumie się ograniczenie zasięgu widzialności poniżej dopuszczalnych wartości, jak również nadmierny przyrost temperatury. W szczególnych przypadkach uwzględnia się także niebezpieczny spadek stężenia tlenu oraz wzrost stężenia tlenku węgla i ewentualnie innych gazów toksycznych. Najczęściej przyjmuje się jako krytyczne: zasięg widzialności 10 metrów (dla krawędzi elementów budowlanych i fluorescencyjnych znaków ewakuacyjnych) i temperaturę 60°C na wysokości 1,8 metra [2].

Zlikwidowano również istniejące poprzednio wymagania, dotyczące odległości pomiędzy kratkami wywiewnymi instalacji wentylacji oddymiającej oraz wysokości na jakiej powinny być umieszczone kratki wywiewne i nawiewne. W następstwie tego projektowanie instalacji jest znacznie ułatwione. Ponadto zamieszczono zmienione wymagania dla przewodów wentylacji oddymiającej, klap odcinających do tych przewodów i wentylatorów oddymiających. Omawiane wymagania dostosowano do postanowień normy [3], a dodatkowo przyjęto wynikające z tej normy wymagania dla klap dymowych w grawitacyjnej wentylacji oddymiającej. Zgodnie z tymi ustaleniami przewody wentylacji oddymiającej powinny mieć klasę odporności ogniowej co najmniej taką, jak klasa odporności ogniowej stropu określona zgodnie z paragrafem 216 rozporządzenia [1], przy czym dopuszcza się obniżenie klasy jeżeli wynikająca z obliczeń temperatura dymu powstającego w czasie pożaru nie przekracza 300°C. Podobne zasady obowiązują przy doborze klap odcinających do wspomnianych wyżej przewodów wentylacji oddymiającej.

Sprecyzowano także zasady stosowania wentylatorów oddymiających ze względu na ich klasę. Przy czym w przypadku wentylatorów dopuszcza się inne klasy niż przywołane w przytoczonym paragrafie, jeżeli taka możliwość wynika z analizy obliczeniowej dotyczącej temperatury dymu i zapewnienia bezpieczeństwa ekip ratowniczych.

#### 3. USTALANIE PODSTAWOWYCH ZAŁOŻEŃ OCHRONY PRZED ZADYMIENIEM WRAZ Z OBLICZENIEM PARAMETRÓW WENTYLACJI POZAROWEJ

Istnieje wiele dokumentów, które precyzują metodykę ustalania podstawowych założeń projektowych dla instalacji wentylacji oddymiającej. W Stanach Zjednoczonych stosowane są np. normy opracowane przez NFPA (z ang. *National Fire Protection Association*) [4], [5]. W Wielkiej Brytanii popularna jest norma [6]. Natomiast w Polsce projektanci najczęściej korzystają z wytycznych zagranicznych (głównie USA i Wielkiej Brytanii), niemniej jednak istnieją też popularne w środowisku polskie normy jak np. [7].

Według wspomnianych dokumentów pierwszym krokiem do zaprojektowania odpowiedniego systemu oddymiania jest dokładne przeanalizowanie projektu budowlanego oraz przyjętego programu zagospodarowania powierzchni użytkowych. Następnie należy ustalić obszar budynku lub strefy pożarowej, która ma być chroniona oraz przyjąć rozwiązania architektoniczno-instalacyjno-zabezpieczające, które będą stanowiły podstawę do określenia zasad funkcjonowania systemów zabezpieczania przed zadymieniem.

Do rozwiązań architektonicznych zaliczamy układ przestrzenno-funkcjonalny pomieszczeń oraz dróg ewakuacyjnych, wysokość do stropu właściwego lub sufitów podwieszanych. Również istotny jest stopień przepuszczalności sufitów podwieszanych, a także rozmiary nieszczelności na połączeniach np. stropów i ścian. Wśród metod zabezpieczających należy wymienić obudowanie lub wydzielenie danej przestrzeni ściankami (przeszkleniami) o założonej odporności ogniowej. Niemniej ważne jest zamknięcie dróg ewakuacyjnych i pomieszczeń drzwiami przeciwpożarowymi, ewentualnie drzwiami z samozamykaczami, a także stosowanie w pewnych przypadkach stałych elementów wystroju i wyposażenia wnętrz np. z materiałów niezapalnych. Rozwiązania instalacyjne, które istotnie wpływają na funkcjonowanie projektowanego systemu zabezpieczania przed zadymieniem to np. rodzaj ochrony instalacją tryskaczową, obszar rozprowadzania przewodów wentylacyjnych, a także rozmieszczenie, rodzaj i wydajność punktów wyciągowych. Ponadto zakłada się podział przestrzeni oddymianych na strefy oddymiania posiadające włas-

ne systemy wyciągowe. Wspomniany rozdział stref dymowych uzyskuje się przez rozlokowanie oraz ustalenie wysokości opuszczania kurtyn dymowych. Należy przy tym pamiętać, że dla prawidłowego działania wentylacji pożarowej niezbędne jest zapewnienie odpowiedniej ilości powietrza dolotowego do pracujących systemów wyciągowych, doprowadzanego np. grawitacyjnie poprzez automatycznie otwierane drzwi lub okna elewacyjne łączące strefy oddymiania z przestrzenią zewnętrzną. Ostatnim etapem wstępnego projektowania jest opracowanie algorytmów sterowania podstawowymi urządzeniami ochrony przed zadymieniem w poszczególnych strefach oddymiania. Składa się na to np. wyłączenie wentylacji bytowej, zamknięcie wszystkich drzwi przeciwpożarowych, otwarcie dedykowanych otworów uzupełniających lub wyprowadzających powietrze, zamknięcie przeciwpożarowych klap odcinających, otwarcie odpowiednich klap wentylacji pożarowej, włączenie wentylatorów oddymiających, opuszczenie kurtyn dymowych itp.

W odniesieniu do obiektów standardowych o typowej geometrii w większości przypadków można przyjmować, że wymagania określone w warunkach techniczno-budowlanych [1] są spełnione przez zaprojektowanie instalacji wentylacji oddymiającej w oparciu o dostępne polskie i zagraniczne normy, poradniki i wytyczne dotyczące wentylacji pożarowej dla odpowiedniej grupy budynków [8]. Niemniej jednak okazuje się, że do spełnienia omawianych wymagań dla instalacji wentylacji oddymiającej z reguły nieodzowne jest przeprowadzenie osobnych analiz parametrów rozwoju pożaru i warunków występujących na drogach ewakuacyjnych. Wspomniane analizy powinny uwzględniać czas niezbędny do opuszczenia przez ludzi poszczególnych części budynku. Obecnie najlepszym narzędziem do przeprowadzania takich obliczeń są symulacje komputerowe CFD.

#### 4. PODSTAWOWE ZASADY WYKONYWANIA ANALIZ SKUTECZNOŚCI SYSTEMÓW ODDYMIANIA Z WYKORZYSTANIEM SYMULACJI CFD

Modelowanie pożarów jest procesem złożonym, wymagającym dobrego zrozumienia nie tylko matematycznego opisu zjawisk fizycznych, ale również algorytmów obliczeniowych i uproszczeń, które zastosowano w programach CFD. Należy też pamiętać o ograniczeniach samych modeli – wielu procesów zachodzących w pożarze w chwili obecnej nie potrafimy w wiarygodny sposób modelować. Kolejnym problemem jest oszacowanie niepewności założeń do scenariusza pożarowego, jak również błędów samego modelu. Najczęściej wykorzystywanym narzędziem podczas przeprowadzania szczegółowej analizy działania instalacji wentylacji oddymiającej jest program *Fire Dynamics Simulator* [8], opracowany przez amerykański instytut naukowo-badawczy NIST (*National Institute of Standards and Technology*) [9]. Inne programy umożliwiające modelowanie CFD to np.: PhoenicsFlair, AnsysFluent, Anys CFX (programy ogólnego przeznaczenia) oraz Jasmine, Smartfire, Kobra 3D (programy dedykowane dla inżynierii bezpieczeństwa pożarowego) [10].

Podstawowe zasady wykonywania wspomnianych analiz zostaną omówione w odniesieniu do programu FDS. Program jest znany oraz stosowany w środowisku inżynierów, pracowników i studentów wyższych uczelni technicznych na całym świecie, zajmujących się nowoczesną inżynierią bezpieczeństwa pożarowego. Aplikacja wykorzystuje metody obliczeniowe numerycznej mechaniki płynów CFD. Model CFD, zastosowany w programie FDS pozwala badać rozwój pożaru w złożonych geometriach. CFD opisuje ruch płynu na podstawie rozwiązań układu równań różniczkowych cząstkowych Navier-Stokes'a. Wykorzystują one zasady zachowania masy, pędu i energii. Proces obliczeniowy może być wykonany zarówno jako bezpośrednia symulacja numeryczna (*Direct NumericalSimulation* – DNS) lub jako symulacja dużych wirów (*Large Eddy Simulation* – LES). Numeryczny algorytm obliczeniowy został tu zaprojektowany w taki sposób, że symulacja dużych wirów (LES) staje się symulacją bezpośrednią (DNS) wraz ze zmianą wymiarów siatki obliczeniowej. W większości zastosowań program wykorzystuje metodę LES, która uwzględnia wiry o wielkości porównywalnej z wielkością komórki siatki obliczeniowej [11].

Jednym z najważniejszych elementów prawidłowo wykonanej symulacji jest odpowiednia rozdzielczość siatki obliczeniowej. Trudno jest jednoznacznie określić, jaka rozdzielczość w jakim miejscu jest odpowiednia. Generalnie siatka powinna być zagęszczana w otoczeniu pożaru, w sąsiedztwie otworów nawiewnych i wywiewnych oraz w innych miejscach, w których występuje intensywny przepływ. Obecnie najczęściej przyjmuje się długość boku siatki 4–16-krotnie mniejszą niż średnica nominalna pożaru, a w sąsiedztwie otworów wlotowych i wylotowych – nie większą niż 0,25 krótszego boku otworu, zgodnie z wytycznymi [12] oraz [13], które opracowano na podstawie przeprowadzonej walidacji oprogramowania. Zły dobór siatki obliczeniowej powoduje błędy w postaci niewłaściwych wartości temperatur oraz objętości warstwy dymu.

Kolejnym ważnym zagadnieniem jest modelowanie wzrostu mocy i powierzchni pożarów. Pierwszym sposobem jest założenie stałej powierzchni i stopniowe zwiększanie gęstości strumienia wydzielanego paliwa. Drugą metodą jest przyjęcie stałej gęstości strumienia i promieniste zwiększanie powierzchni, imitujące pożar rozprzestrzeniający się we wszystkich kierunkach po płaszczyźnie od punktu inicjacji. O ile w przypadku pożarów, które docelowo mają mieć stosunkowo niewielką powierzchnię pierwsza metoda

jest prostsza i akceptowalna, o tyle w przypadku pożarów rozwijających się do większych powierzchni daje wyniki odbiegające od rzeczywistości. Pożar w rzeczywistości nie powstaje nagle na powierzchni kilku metrów kwadratowych, stopniowo zwiększając swoją moc, tylko przyrost mocy następuje na skutek zwiększania powierzchni. Obie metody dają odmienne wyniki, różniące się ilością powietrza wpływającego do kolumny konwekcyjnej ognia co – jak w przypadku różnych rozdzielczości siatek – prowadzi do otrzymania innych rozkładów temperatur i objętości warstwy dymu.

W analizie nie wolno zaniedbać właściwości cieplnych materiałów budowlanych. Wymiana ciepła gazów pożarowych z przegrodami budowlanymi istotnie wpływa na działanie instalacji oddymiającej. Jeżeli pożar przebiega w małym pomieszczeniu, może nastąpić rozgorzenie. Często stosowanym kryterium jest temperatura górnej warstwy powyżej 550°C [6]. Jeżeli źle zostaną określone właściwości cieplne ścian w pomieszczeniu, nieprawidłowo zostanie wyznaczony moment powstania rozgorzenia. Ponadto temperatura dymu wpływa znacząco na wydajność wentylacji grawitacyjnej. W przypadku oddymiania pomieszczeń o dużej powierzchni, wymiana ciepła warstwy dymu ze stropem istotnie wpływa na jej temperaturę, a co za tym idzie – na gęstość i ciśnienie gazów, powodujące usuwanie dymu przez klapy. Z kolei temperatura warstwy dymu wpływa na jej stabilność – zbyt niska temperatura powoduje łatwe mieszanie się dymu z powietrzem z dolnej warstwy. Dlatego różnica między temperaturą projektową gazów w warstwie wypieranej w zbiorniku dymu a temperaturą otoczenia nie powinna być mniejsza niż 20°C [6]. Właściwości cieplne materiałów budowlanych można dobrać do symulacji np. w oparciu o normę [14].

Sposób modelowania turbulencji jest jednym z najistotniejszych elementów wpływających na wyniki symulacji. W programie FDS zastosowano dwa modele turbulencji: Smagorinsky i DynamicSmagorinsky [11]. Model Smagorinsky posiada stałe, dobierane doświadczalnie, tj. turbulencyjna liczba Schmidta oraz turbulencyjna liczba Prandtla, a także stałą Smagorinsky'ego (C $_{\textrm{\tiny S}}$ ), która określa zależność między lepkością turbulentną a tensorem naprężeń. Natomiast w drugim modelu stała Smagorinsky'ego (C<sub>s</sub>) nie ma wartości stałej i jest funkcją położenia i czasu. Wyniki otrzymywane przy użyciu obu modeli mogą się różnić. Domyślne stałe są odpowiednie dla większości modelowanych pożarów, jednak w pewnych szczególnych sytuacjach ich zmiana może dać bardziej realistyczne wyniki [15]. Jednocześnie nieprawidłowo zmienione, mogą powodować poważne błędy.

Na wyniki symulacji istotnie wpływa także sposób zdefiniowania właściwości materiałów palnych. Różne założenia mogą dać znacząco różne wyniki. Różnice mogą być spowodowane następującymi czynnikami:

1) założeniem materiałów o odmiennych właściwościach, np. drewno i poliuretan,

- 2) różnicami w danych literaturowych lub metodach badań,
- 3) współzależnościami pomiędzy ilością wydzielanych produktów a ciepłem spalania, tzn. jeżeli nie zostanie podane ciepło spalania, program przyjmie wartość domyślną.

Jeżeli wartość ciepła spalania jest na przykład dwukrotnie większa niż rzeczywista, przy tej samej mocy spali się dwukrotnie mniej materiału, czyli ilość wydzielonych produktów (dymu, tlenku węgla) będzie dwa razy mniejsza niż w rzeczywistości. Drugim ważnym elementem jest prawidłowe określenie ułamka mocy pożaru, który zostaje wydzielony w postaci promieniowania. Wiąże się to z rozróżnieniem pomiędzy całkowitą a konwekcyjną mocą pożaru. Często normy wymagają innego ułamka promieniowania niż ułamek charakterystyczny dla danego materiału (np. dla poliestru jest to 0,3 a norma [6] wymaga ułamka 0,2). W przypadku określania właściwości, bardzo istotne jest prawidłowe zdefiniowanie gęstości optycznej dymu. Należy zwrócić uwagę na różny sposób definiowania właściwości optycznych w różnych źródłach. W FDS należy podawać masowy współczynnik tłumienia  $\mathop{\hbox{\rm K}}\nolimits_{\frak{m}}[16]$ , tymczasem np. w normie [17] podawana jest masowa gęstość optyczna  ${\rm D_{m^\cdot}}$ . Obie mają tę samą jednostkę [m<sup>2</sup>/kg] ale są inaczej definiowane. Pomylenie tych wielkości i wprowadzenie do programu bezpośrednio wartości z normy spowoduje kilkudziesięciokrotne niedoszacowanie gęstości optycznej dymu (np. dla poliuretanu  $\mathbf{K}_{\text{m}}$  wynosi około 8700 m²/kg, natomiast  $\mathbf{D}_{\text{m}}$  wynosi około 300 m<sup>2</sup> /kg).

Bardzo istotnym etapem interpretacji wyników jest oszacowanie niepewności symulacji. Błędy symulacji można podzielić ogólnie na dwie grupy, tj. błędy wstępnych założeń oraz błędów wynikających z uproszczeń przyjętego modelu. Błędy założeń eliminuje się poprzez przyjęcie najbardziej niekorzystnego scenariusza oraz analizę wrażliwości. Częstym problemem jest odpowiedź na pytanie, które założenia są najbardziej niekorzystne – np. przyjęcie, że wszystkie drzwi do pomieszczeń na korytarzu są otwarte oznacza możliwość swobodnego rozchodzenia się dymu, ale zwiększa też przestrzeń podsufitową, w której dym może się gromadzić. Błędy modelu określa się na podstawie walidacji. Powszechną praktyką jest stosowanie pojedynczych współczynników niepewności, np. 14% dla temperatury gazów pożarowych [13] (należy pamiętać, że procent niepewności jest liczony od przyrostu temperatury ponad wartość otoczenia, a nie od samej temperatury).

Jednym z najtrudniejszych problemów inżynierii bezpieczeństwa pożarowego jest modelowanie pożarów kontrolowanych przez wentylację. Pożary takie mogą mieć miejsce nie tylko w szczelnie zamkniętych pomieszczeniach, ale również w przypadku stosunkowo dużych pożarów w pomieszczeniach połączonych z otoczeniem niewielkimi otworami. Nie zawsze też pożary w szczelnie zamkniętych pomieszczeniach dochodzą do fazy kontrolowanej przez ilość powietrza, np. w dużych halach niewielki pożar może przez cały

czas symulacji rozwijać się bez deficytu tlenowego. Podstawowym sposobem określenia, że w pożarze zaczyna brakować tlenu jest obserwacja krzywej HRR *(Heat Release Rate)* [18]. Jeżeli krzywa zaczyna w pewnym momencie oscylować wokół zadanej wartości, pożar jest niedowentylowany. Drugim wskaźnikiem jest pojawienie się niespalonego paliwa w pewnej odległości od pożaru. Modelowanie pożarów niedowentylowanych jest obarczone bardzo dużymi niedokładnościami. Składa się na to wiele czynników, opisanych wyczerpująco w pracy [18]. Po pierwsze, wydajność spalania założona w FDS jest większa niż w rzeczywistości i pożar, przy tej samej masie uwalnianego paliwa, zużywa więcej tlenu niż pożar rzeczywisty. To z kolei powoduje, że w pożarze modelowanym szybciej brakuje tlenu i zaczyna się zachowywać jak pożar niedowentylowany. Powyższa niedokładność symulacji prowadzi do obniżenia jego mocy w momencie gdy w rzeczywistym pożarze spalanie przebiega jeszcze bez zakłóceń. Po drugie, podczas spalania w warunkach niedoboru tlenu, masa wydzielonego dymu jest nawet 5 razy większa niż w przypadku pożaru dotlenionego, tymczasem obecna wersja programu FDS 5.5 nie pozwala na różnicowanie ilości wydzielanego dymu (chociaż powstają pierwsze modele, mające to umożliwić [18]). Ponadto ilość wydzielanego tlenku węgla może wzrosnąć do 50 razy, efekt ten jest teoretycznie możliwy do modelowania przy użyciu dwuetapowego modelu spalania, jednak nie jest on należycie zweryfikowany z doświadczeniami. Z powyższych faktów wynika, że w przypadku pożaru niedowentylowanego nie można w chwili obecnej w dokładny sposób wyznaczyć mocy pożaru (a co za tym idzie także temperatury), stężenia powstającego dymu i tlenku węgla. Praca [18] zaleca zwiększanie otrzymanego wyniku temperatury o 50%.

Wyniki symulacji należy każdorazowo zweryfikować przy użyciu prostszych modeli, najczęściej analitycznych lub doświadczalnych, dostępnych w normach i podręcznikach. Pozwala to na wykrycie grubych błędów w przygotowaniu pliku wejściowego. Sprawdzać należy przede wszystkim ilość powietrza wpływającą do kolumny konwekcyjnej ognia oraz jej temperaturę, wysokość płomienia, czas reakcji tryskaczy (np. w porównaniu z programem DETACT (*DETector ACTuation*) [19]), temperaturę górnej warstwy dymu, natężenie przepływu przez klapy dymowe. Trzeba również pamiętać, że zależności analityczne posiadają szereg ograniczeń, np. obliczenie temperatury warstwy dymu w normach nie uwzględnia wymiany ciepła z elementami budynku (warunki adiabatyczne) i prowadzi do jej zawyżenia. Konieczna jest więc umiejętna ocena, czy różnice pomiędzy wynikami są spowodowane błędami w symulacji czy też niedoskonałością prostszych modeli.

Kolejnym istotnym aspektem, który znacząco warunkuje poprawność przeprowadzonej symulacji, jest definiowanie geometrii obiektu. Wprowadzanie geometrii do programu FDS w większości przypadków jest zajęciem bardzo pracochłonnym. Aplikacja wymaga od użytkownika ręcznego wpisania współrzędnych wszystkich brył opisujących budynek. W przypadku analizy dużych obiektów o skomplikowanej geometrii, warto wcześniej zdefiniować poszczególne elementy konstrukcyjne (np. ściany, stropy itp.) w programie typu CAD, a następnie dokonać konwersji z formatu \*.dwg do formatu programu FDS. Odpowiednie narzędzie przetwarzające dane, można pobrać z oficjalnej strony NIST[8]. W miarę możliwości, wprowadzany obiekt powinien odpowiadać warunkom rzeczywistym. Obecnie nie istnieją żadne wytyczne, które dokładnie określałyby dopuszczalny próg błędu tworzonej geometrii, jednakże dla poprawności wykonywanej symulacji zaleca się, aby nie był większy niż 5% dla elementów, które mają wpływ na rozprzestrzenianie się dymu oraz 10% dla pozostałych [20]. Dużym ograniczeniem programu FDS jest brak możliwości definiowania powierzchni zakrzywionych. Cała geometria budynku musi opierać się na układzie prostopadłościanów. Jedynym rozwiązaniem w przypadku próby formowania powierzchni zakrzywionych jest zagęszczenie siatki tak, aby możliwie jak najdokładniej odwzorować rzeczywisty kształt.

# 5. SCENARIUSZ POŻAROWY ORAZ ANALIZOWANE PARAMETRY POŻARU

Po stworzeniu trójwymiarowej geometrii obiektu zgodnie z udostępnionymi projektami, można przystąpić do określenia zakładanych scenariuszy pożarowych. Opracowywanie scenariusza pożarowego należy rozpocząć od ustalenia najbardziej niekorzystnej lokalizacji pożaru, biorąc pod uwagę np. możliwość występowania dużej ilości materiałów palnych, możliwe utrudnienia w ewakuacji ludzi, bezpieczeństwo ekip ratowniczych lub bezpieczeństwo konstrukcji. Następnie na podstawie norm np. [6], [5] lub wytycznych [21] przyjmuje się maksymalną moc oraz gęstość mocy pożaru, co determinuje wielkość powierzchni pożaru. Kolejnym krokiem jest założenie szybkości rozwoju pożaru (np. w oparciu o wytyczne [21]), z uwzględnieniem czasu zadziałania tryskaczy (np. przy pomocy programu DETACT [19]). Rys. 1 przedstawia przykład krzywej rozwoju pożaru (określonej przez współczynnik szybkości rozwoju pożaru i wartość maksymalną strumienia ciepła).Założona gęstość mocy pożaru: 625 kW/m<sup>2</sup> . Powierzchnia pożaru 5 m<sup>2</sup> . Przyjęto zastosowanie tryskaczy szybkiego reagowania. Szybkość rozwoju pożaru: szybki (współczynnik α=0,4689 zgodnie z Procedurami KG PSP [21]), do momentu uruchomienia pierwszego tryskacza – 161 sekund zmiana mocy pożaru w czasie następuje zgodnie z zależnością: q= α \* t². Po zadziałaniu tryskaczy

przyjęto stałą moc pożaru. Natomiast materiał spalany wraz z jego właściwościami palnymi można określić na podstawie [22].

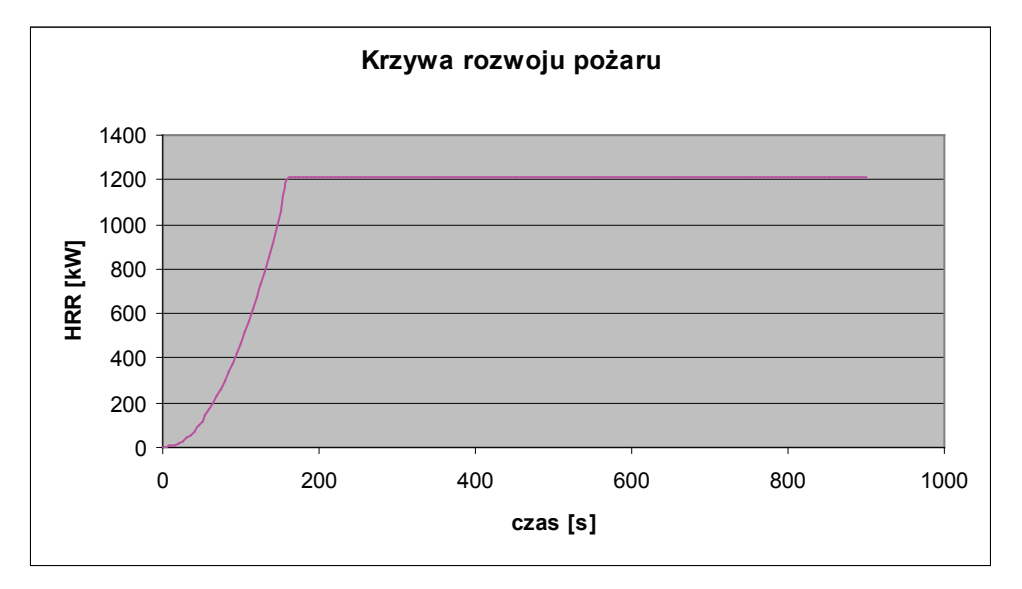

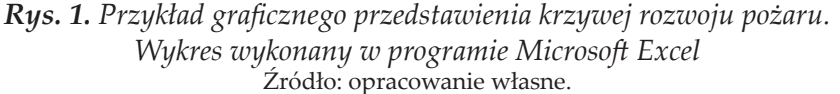

W przypadku badania skuteczności systemów oddymiania wykonywane symulacje w każdym przypadku powinny umożliwić sprawdzenie zasięgu widzialności na wysokości 1,8 m od poziomu podłogi, a także temperatury na wysokości 1,8 m i 2,5 m od poziomu podłogi. Celem analizy jest sprawdzenie czy nie zostały przekroczone następujące wartości graniczne, badanych parametrów:

- 1) temperatura 60°C (możliwość poparzenia górnych dróg oddechowych przy wysokiej wilgotności powietrza, wartość przyjęta zgodnie z [21] oraz [2]);
- 2) temperatura  $200^{\circ}$ C na wysokości 2,5 m nad poziomem posadzki (parametr określający zapewnienie odpowiednich warunków do ewakuacji zgodnie z [21]oraz [2]);
- 3) zasięg widzialności 10 m dla krawędzi elementów budowlanych i fluorescencyjnych znaków ewakuacyjnych, 15 m dla znaków podświetlanych (parametry określające zapewnienie odpowiednich warunków do ewakuacji zgodnie z [21] oraz [2]).

Ponadto w ramach wykonywanych analiz należy dodatkowo ocenić m.in. temperaturę dymu na wysokości podstaw warstw dymu, temperaturę dymu pod stropami oraz pod pełnymi sufitami podwieszanymi, także stopień przenikania dymu do sąsiednich stref dymowych. Wszystkie wymienione wyżej parametry należy sprawdzić w założonym czasie ewakuacji [21].

Dodatkowo zaleca się sprawdzenie temperatury dymu na wysokości kanałów wentylacyjnych i wentylatorów stosownie do § 270 rozporządzenia [1]. W tym przypadku z uwagi na konieczność przeprowadzenia długich obliczeń, można zastosować komputerowy model strefowy pożaru np. program CFAST *(Consolidated Model of Fire and Smoke Transport)* [23], opracowany również przez NIST.

#### 6. OBLICZANIE PRZEWIDYWANEGO CZASU EWAKUACJI UŻYTKOWNIKÓW OBIEKTU

Obecnie istnieją dwie metody obliczania czasu ewakuacji użytkowników danego obiektu. Jednym ze sposobów jest wykorzystanie komputerowych modeli *Egress* (wyjścia, ewakuacji) [24]. Programy komputerowe o takim przeznaczeniu szacują czas potrzebny do ewakuacji budynku, czyli tzw. wymagany bezpieczny czas ewakuacji. W zależności od zastosowanego programu, możliwe jest modelownie wszystkich obiektów użyteczności publicznej tj. obiektów transportu publicznego, obiektów sportowych, obiektów handlowych, budynków wysokich, wysokościowych itd. Programy do obliczania czasów ewakuacji, uwzględniają m.in. powstawanie zjawiska przeciwprądu, możliwość zablokowania albo wykluczenia jednego lub kilku wyjść ewakuacyjnych, możliwości tworzenia się grup preferencyjnych (np. grupa współpracowników, matka z dzieckiem, z uwzględnieniem zmiany szybkości przemieszczania się takiej grupy) czy też możliwość definiowania czasu od ogłoszenia alarmu do rozpoczęcia przemieszczania. Dodatkowo programy uwzględniają to, że jednostka zna całość obiektu i porusza się w sposób optymalny. Oprogramowanie umożliwia modelowanie ruchu w tłumie i wpływu zagęszczenia na spowolnienie poruszania się jednostek. Jeśli chodzi o wprowadzanie danych wejściowych wspomniane programy dają możliwość określania cech charakterystycznych poszczególnych osób, m.in. takich jak: wymiary ciała, szybkość poruszania się na drogach pionowych i poziomych, znajomość poszczególnych wyjść.

Prostym sposobem wyznaczania przewidywanego czasu ewakuacji użytkowników obiektu, jest wykonanie obliczeń w oparciu o normy i wytyczne. W wytycznych [21] w rozdziale dotyczącym obliczenia tzw. wymaganego oraz dostępnego bezpiecznego czasu ewakuacji przywołuje się normę angielską [2]. Zgodnie z przywołaną normą dostępny bezpieczny czas ewakuacji (z ang. ASET **–** *Available Safe Escape Time*), to wyliczony czas dostępny pomiędzy zainicjowaniem pożaru a czasem, w którym tolerowane, graniczne kryteria bytowe nie są przekroczone w określonej przestrzeni w budynku. Z kolei wymagany bezpieczny czas ewakuacji (z ang. RSET **–** *Required Safe Escape Time*), to wyliczony czas dostępny pomiędzy zainicjowaniem pożaru a czasem, w którym użytkownicy, w określonych przestrzeniach w budynku, są w stanie osiągnąć bezpieczne miejsce. W przypadku stref, w których przewiduje się ewakuację maksymalnej projektowanej ilość ludzi, na wymagany bezpieczny czas ewakuacji składają się czasy: detekcji, alarmowania, wstępnych reakcji pierwszych osób, które zauważyły zagrożenie, przejścia oraz kolejki przez wyjścia ewakuacyjne. Obliczony w ten sposób czas należy powiększyć o tzw. margines bezpieczeństwa (zalecane 25%) i następnie wprowadzić do programu CFD jako czas symulacji, w którym oceniane są warunki ewakuacji.

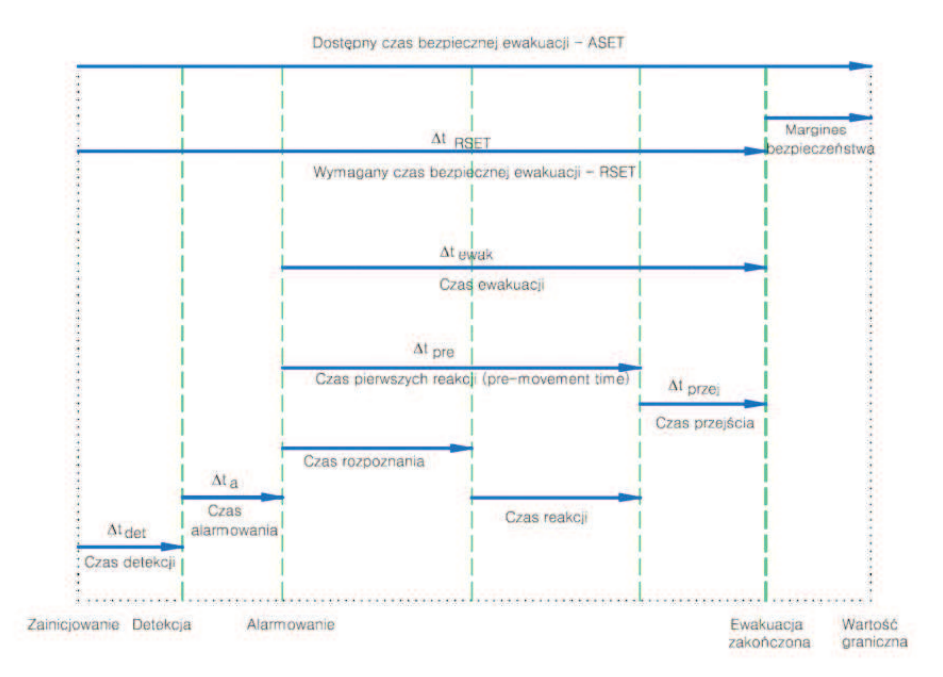

*Rys. 2. Uproszczony schemat składowych czasu ewakuacji w porównaniu do dostępnego bezpiecznego czasu ewakuacji* Źródło: opracowanie na podstawie [25].

# 7. ODCZYTYWANIE DANYCH WYJŚCIOWYCH ORAZ ZASADY SPORZĄDZANIA RAPORTU Z SYMULACJI

Dane wyjściowe należy odczytać poprzez wizualizację w dedykowanym programie (w przypadku FDS, jest to program *Smokeview*) oraz na podstawie wcześniej zdefiniowanych i wprowadzonych do programu punktów pomiarowych. Sprawdzenie badanych parametrów trzeba przeprowadzić w momencie przekroczenia wartości granicznych oraz po czasie WBCE (wymagany bezpieczny czas ewakuacji). Na poniższych rysunkach przedstawiono geometrię obiektu, w którym przeprowadzano analizę oraz przykłady wyników symulacji w postaci przekrojów pionowych i poziomych badanych parametrów. Kolorem czarnym zaznaczone zostały wartości graniczne poszczególnych parametrów pożaru.

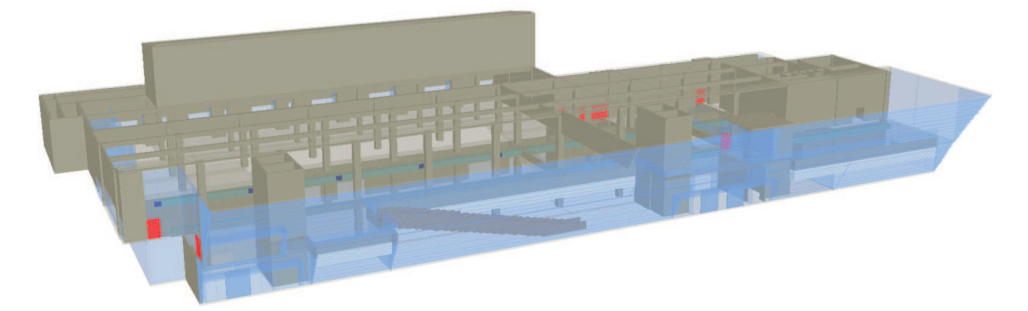

**Rys. 3.** *Widok geometrii analizowanego obiektu w programie Smokeview* Źródło: opracowanie własne.

Rys. 3 prezentuje geometrię jednej ze stref pożarowych terminala pasażerskiego na lotnisku. Założono powstanie pożaru w punkcie usługowo-handlowym przy wejściu do budynku. Na rys. 4 przedstawiono wizualizację spadku zasięgu widzialności na wysokości 1,8 m na poziomie 0. Po czasie WBCE, wartości graniczne zostają nieznacznie przekroczone w 3 miejscach na poziomie 0. Na kolejnym rysunku (nr 5), widać rozkład temperatury na wysokości 1,8 m, na poziomie 0. Po czasie WBCE wartości graniczne nie zostaną przekroczone. Rysunek 6 obrazuje rozkład temperatury na wysokości 2,5 m, na poziomie 0. Po czasie WBCE wartości graniczne zostały nieznacznie przekroczone nad pożarem. Następny rysunek 7 przedstawia rozkład temperatury na wysokości podstaw warstw dymu – 3,0 m, na poziomie 0. Rysunek 8 – rozkład temperatury pod stropem na wysokości 4,4 m na poziomie 0. Na rysunku 9 zaprezentowano zasięg widzialności (zadymienie) w przekroju pionowym, poprowadzonym przez środek strefy. Widoczny jest moment przepływu pierwszych dymów do sąsiedniej strefy dymowej na parterze. Ostatni, rysunek 10 ilustruje zasięg widzialności w przekroju pionowym. Z rysunku 10 można odczytać stopień przenikania dymów na antresolę.

Smokeview 5.6 - Oct 29 2010

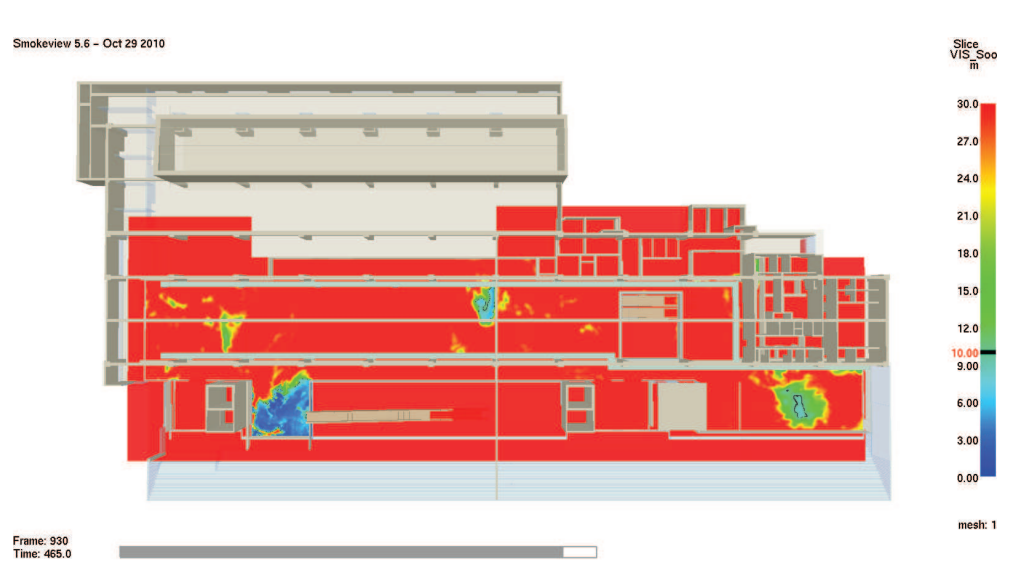

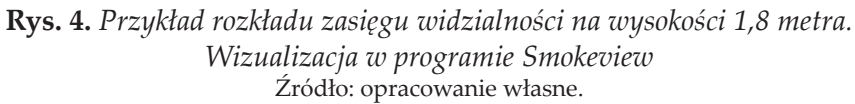

 $\frac{\text{Slice}}{\text{temp}}$  $110^{11}$  $101$  $91.5$ 82.5  $73.5$  $64.5$  $55.5$  $46.5$ 37.5 28.5  $19.5$ mesh: 1 Frame: 930<br>Time: 465.0  $\overline{\phantom{a}}$ ۳

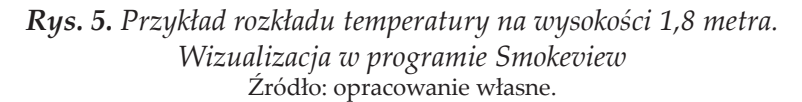

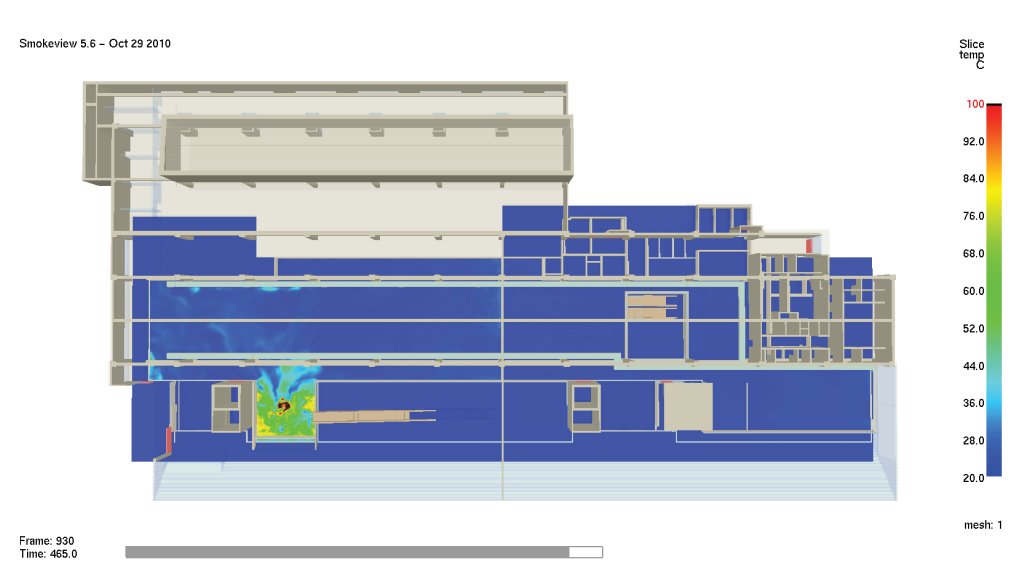

*Rys. 6. Przykład rozkładu temperatury na wysokości 2,5 metra. Wizualizacja w programie Smokeview* Źródło: opracowanie własne.

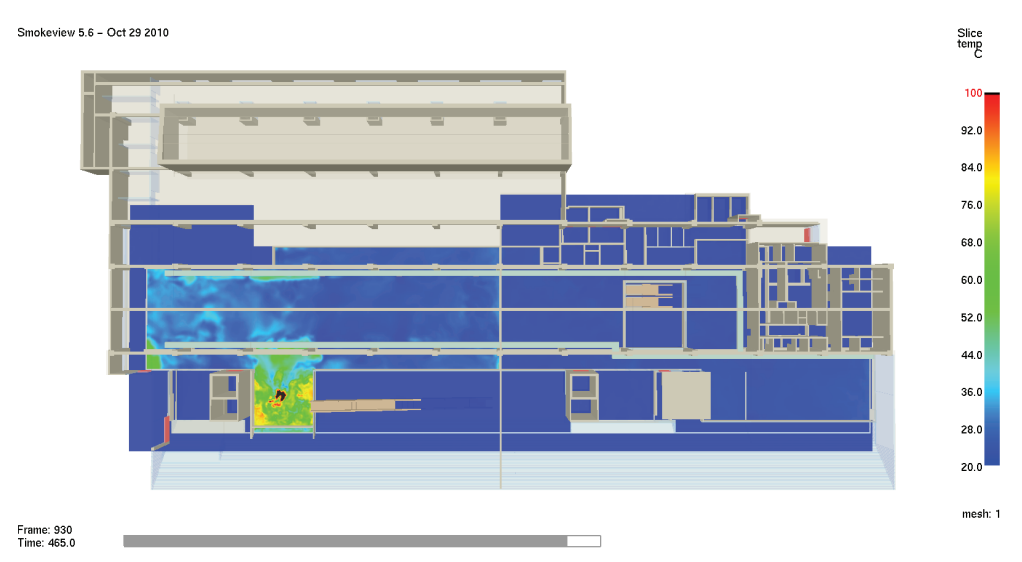

*Rys. 7. Przykład rozkładu temperatury na wysokości podstaw warstw dymu. Wizualizacja w programie Smokeview* Źródło: opracowanie własne.

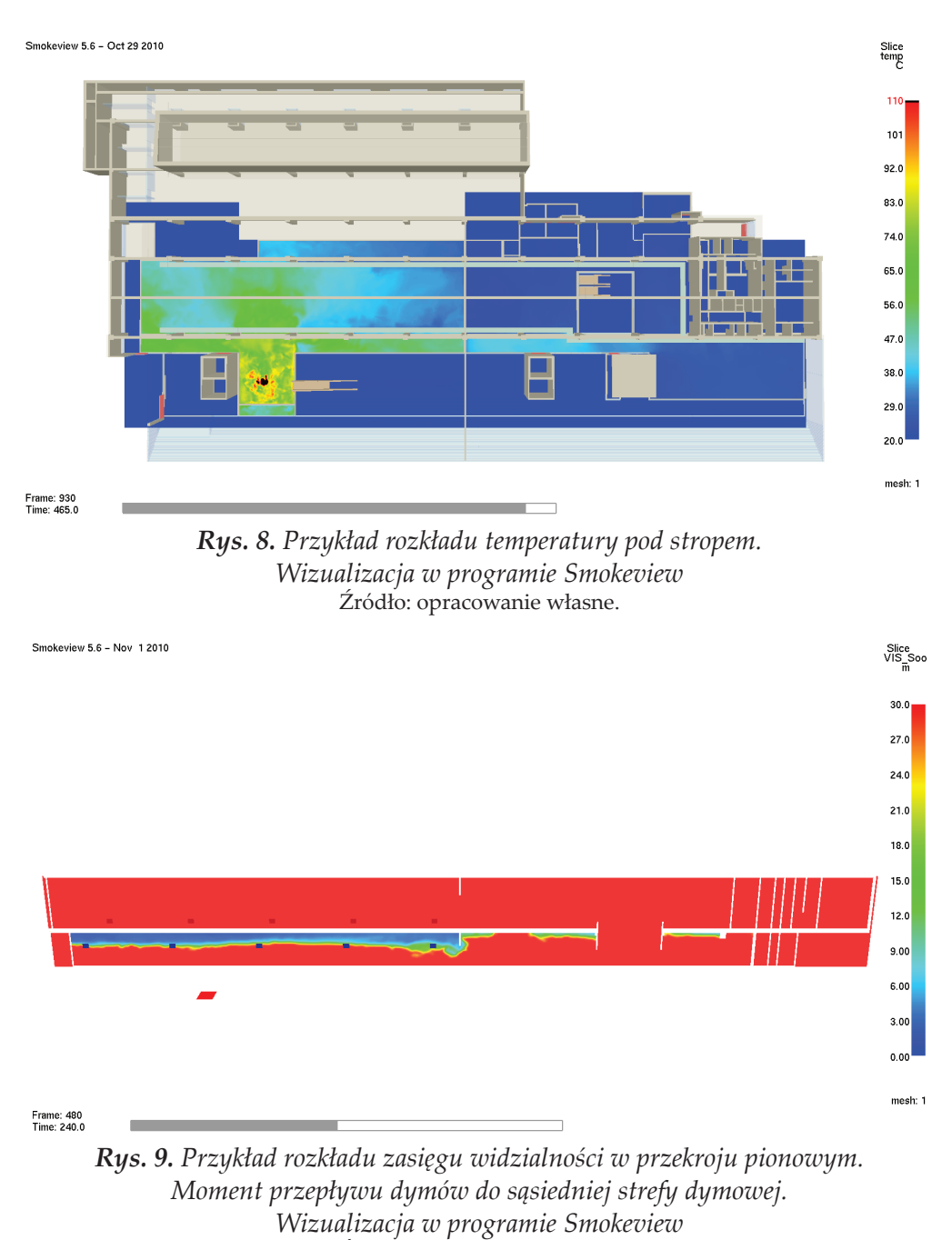

Źródło: opracowanie własne.

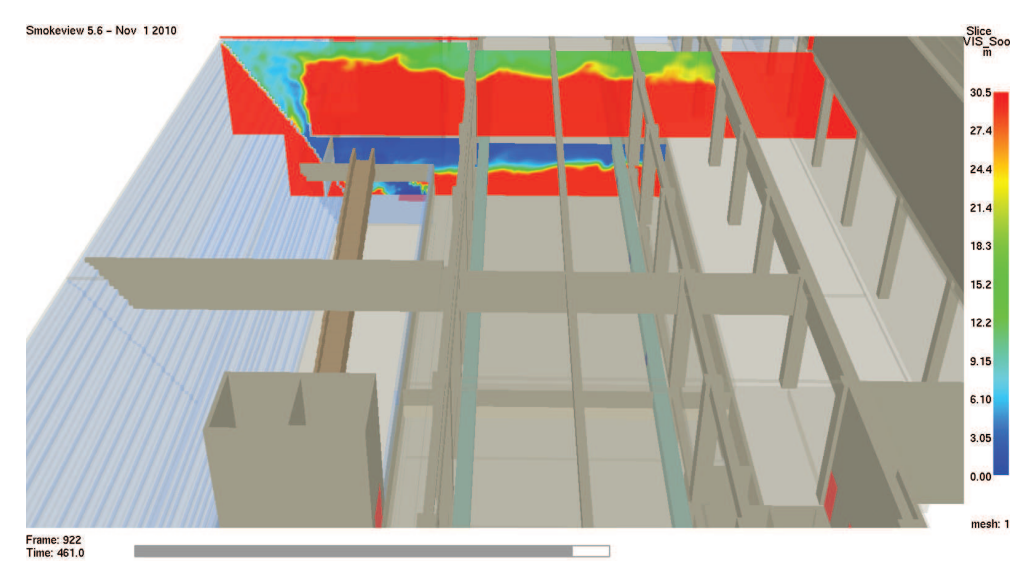

*Rys. 10. Przykład rozkładu zasięgu widzialności w przekroju pionowym. Stopień przepływu dymów na antresolę, poprzez nieszczelności między elewacją i stropem. Wizualizacja w programie Smokeview* Źródło: opracowanie własne.

Po odczytaniu wyników symulacji należy sporządzić raport, który jest wymagany przez państwowe organy weryfikujące. W Polsce trwają obecnie prace nad opracowaniem szczegółowych wytycznych w zakresie sporządzania omawianych raportów. W tym celu został powołany zespół przy Komendzie Głównej. Z zagranicznych dokumentów warto wymienić, np. niemieckie standardy opracowane przez VDI (z niem. *VereinDeutscherIngenieure* – Stowarzyszenie Niemieckich Inżynierów): [26] i [27], a także standard brytyjski [12].

Dobrze wykonany dokument powinien zawierać szereg niezbędnych informacji, które zostały przedstawione w tabeli 1. Ponadto uznaje się, że zasadne byłoby wprowadzenie dodatkowego obowiązku załączania płyty z tzw. plikami wsadowymi. Państwowe organy weryfikujące powinny prowadzić archiwizację wykonanych symulacji, co zwiększy możliwość kontroli poprawności ich wykonania.

| Informacje ogólne                     | opis obiektu i jego lokalizacja                                                                                   |
|---------------------------------------|----------------------------------------------------------------------------------------------------|
|                                       | cel i zakres wykonywania analiz                                                                                   |
| System ochrony<br>przeciwpożarowej    | podział na strefy pożarowe                                                                                        |
|                                       | instalacja tryskaczowa                                                                                            |
|                                       | instalacja sygnalizacji pożaru                                                                                    |
|                                       | instalacja DSO                                                                                                    |
|                                       | instalacja oddymiająca                                                                                            |
| Zastosowany model<br><b>CFD</b>       | nazwa programu, wersja, producent                                                                                 |
|                                       | rodzaj i gęstość siatki                                                                                           |
|                                       | model turbulencji                                                                                                 |
|                                       | model spalania                                                                                                    |
|                                       | model promieniowania                                                                                              |
|                                       | zastosowane współczynniki bezpieczeństwa                                                                          |
| Warunki graniczne                     | początkowa temperatura wewnętrzna i zewnętrzna                                                                    |
|                                       | siła i kierunek wiatru                                                                                            |
|                                       | materiał elementów budowlanych                                                                                    |
|                                       | czas symulacji (krok obliczeniowy)                                                                                |
| Model obiektu                         | załącznik graficzny ze szczegółowym opisem parametrów                                                             |
|                                       | obiektu                                                                                                    |
| Pożar                                 | krzywa rozwoju pożaru - załącznik graficzny                                                                       |
|                                       | materiał spalany, emisja sadzy                                                                                    |
|                                       | gęstość mocy pożaru                                                                                               |
|                                       | lokalizacja pożaru z uzasadnieniem                                                                                |
| Instalacja oddymiająca<br>- parametry | załącznik graficzny ze szczegółowym opisem parametrów<br>instalacji: lokalizacja punktów nawiewnych i wywiewnych, |
|                                       | wydajności, czas uruchomienia, sposób uruchomienia                                                                |
| Analizowane parametry                 | temperatura – wysokość pomiarów, wartość graniczna                                                                |
| pożaru                                | zasięg widzialności - wysokość pomiarów, wartość graniczna                                                        |
| Ewakuacja                             | przewidywany czas ewakuacji użytkowników obiektu                                                                  |
|                                       | szczegółowy opis sposobu wyliczenia wymaganego czasu                                                              |
|                                       | ewakuacji dla danego obiektu wraz z uzasadnieniem (norma,                                                         |
|                                       | program komputerowy, praktyczne sprawdzenie warunków<br>ewakuacji)                                                |
|                                       | załącznik graficzny ze szczegółową prezentacją analizowanych                                                      |
| Wyniki symulacji                      | parametrów pożaru                                                                                                 |
| Obserwacje i wnioski                  | omówienie wyników symulacji                                                                                       |
|                                       | wnioski w zakresie możliwości ewakuacji, działań ratowniczych,<br>zastosowanych elementów ochrony ppoż.           |

**Tabela 1.** Informacje, które powinien zawierać raport z symulacji

Źródło: opracowanie własne.

#### 8. PODSUMOWANIE

Ze względu na złożoność metody CFD, bardzo ważne jest aby symulacje przeprowadzane były przez osoby o odpowiednim doświadczeniu, przy zachowaniu zasad "dobrej praktyki". Wyniki symulacji należy każdorazowo zweryfikować przy użyciu prostszych modeli, najczęściej analitycznych lub doświadczalnych, dostępnych w normach i podręcznikach. Pozwala to na wykrycie dużych błędów w przygotowaniu pliku wejściowego. Sprawdzać należy przede wszystkim ilość powietrza wpływającą do kolumny konwekcyjnej ognia oraz jej temperaturę, wysokość płomienia, czas reakcji tryskaczy (np. w porównaniu z programem DETACT), temperaturę górnej warstwy dymu, natężenie przepływu przez klapy dymowe. Trzeba również pamiętać, że zależności analityczne posiadają szereg ograniczeń, np. obliczenie temperatury warstwy dymu w normach nie uwzględnia wymiany ciepła z elementami budynku (warunki adiabatyczne) i prowadzi do jej zawyżenia. Konieczna jest więc umiejętna ocena, czy różnice pomiędzy wynikami są spowodowane błędami w symulacji czy też niedoskonałością prostszych modeli.

Rezultaty przeprowadzonej symulacji umożliwiają ocenę, czy przyjęte parametry wentylacji pożarowej zabezpieczającej przed zadymieniem oraz inne techniczne rozwiązania zabezpieczające, są wystarczające do zapewnienia bezpiecznych warunków ewakuacji dla znajdujących się w obiekcie ludzi w wyliczonym czasie ewakuacji. Taka ocena pozwala na sformułowanie precyzyjnych zaleceń, w celu ograniczenia przewidywanego w symulacji zagrożenia zadymieniem. Może to dotyczyć konieczności podwyższenia wydajności wentylacji oddymiającej, doboru większej ilości punktów wyciągowych, zwiększenia zakresu opuszczania kurtyn dymowych czy nawet zmiany położenia przewodów wentylacyjnych. Z drugiej strony omawiana analiza, może wykazać możliwość zastosowania mniej wydajnego systemu zabezpieczenia przed zadymieniem, co znacząco obniży koszty inwestycyjne.

Na zakończenie warto wspomnieć, że w Polsce obecnie istnieją dwa niezależne ośrodki, które wykorzystują najnowsze techniki komputerowe przy wykonywaniu opracowań z zakresu ochrony przeciwpożarowej. Takim ośrodkiem jest Instytut Techniki Budowlanej, który jest jednostką badawczo- -rozwojową nadzorowaną przez Ministerstwo Infrastruktury oraz Stowarzyszenie Inżynierów i Techników Pożarnictwa, które jest organizacją naukowotechniczną będącą członkiem Federacji Stowarzyszeń Naukowo-Technicznych Naczelnej Organizacji Technicznej (NOT). Ponadto istnieje wiele firm oraz osób prywatnych, które świadczą swoje usługi w oparciu o symulacje komputerowe rozwoju pożaru i rozprzestrzeniania dymu. Niestety, obecnie również w Polsce nie powstały wytyczne dotyczące prawidłowych założeń wykonywanej symulacji, nie powołano również ośrodków certyfikujących

tego typu ekspertyzy. Zgodnie z obowiązującym w Polsce prawem, nadzór nad prawidłowością sporządzania specjalistycznych opracowań z wykorzystaniem najnowocześniejszych narzędzi inżynierii bezpieczeństwa pożarowego, spoczywa na Państwowej Straży Pożarnej. Niemniej należy stwierdzić, że Wydziały Kontrolno-Rozpoznawcze PSP w tej chwili nie są przygotowane na rzetelną ocenę prawidłowości wykonania symulacji komputerowych. Głównym problemem jest brak odpowiedniego sprzętu, oprogramowania oraz przeszkolenia funkcjonariuszy pracujących w ww. wydziałach. Konieczne jest powołanie ośrodka zajmującego się rozwojem najnowocześniejszych narzędzi inżynierii bezpieczeństwa pożarowego w ochronie przeciwpożarowej, którego jednym z głównych zadań byłoby szkolenie pracowników PSP oraz weryfikacja symulacji wykonanych przez prywatne podmioty. Oczywiście, ośrodek taki powinien powstać w jednej z jednostek organizacyjnych Państwowej Straży Pożarnej. Szkoła Główna Służby Pożarniczej, jako jednostka organizacyjna PSP, kształcąca m.in. strażaków Państwowej Straży Pożarnej oraz osoby cywilne, na kierunku inżynieria bezpieczeństwa pożarowego, byłaby niewątpliwie dobrym miejscem na utworzenie specjalistycznego ośrodka ds. zastosowania symulacji komputerowych w ochronie przeciwpożarowej.

# PIŚMIENNICTWO

- [1] Rozporządzenie Ministra Infrastruktury z dnia 12 kwietnia 2002 roku, w sprawie warunków technicznych, jakim powinny odpowiadać budynki i ich usytuowanie (Dz.U. z dnia 15 czerwca 2002 r., z późn. zm.).
- [2] PD 7974-6:2004. The application of fire safety engineering principles to fire safety design of buildings. Part 6: Human factors: Life safety strategies-Occupant evacuation, behaviour and condition (Sub-system 6).
- [3] PN-EN 13501-4:2008. Klasyfikacja ogniowa wyrobów budowlanych i elementów budynków. Część 4: Klasyfikacja na podstawie wyników badań odporności ogniowej elementów systemów kontroli rozprzestrzeniania dymu.
- [4] NFPA 204: Standard for Smoke and Heat Venting, 2007 Edition.
- [5] NFPA 92B:2009. Standard for Smoke Management Systems in Malls, Atria, and Large Spaces.
- [6] BS 7346-4:2003. Komponenty systemów oddymiania i usuwania ciepła. Część 4: Zalecenia funkcjonalne i metody obliczeniowe dla systemów oddymiania i usuwania ciepła opartych na stabilnych pożarach projektowych. Wytyczne postępowania.
- [7] PN-B-02877-4:2001. Ochrona przeciwpożarowa budynków Instalacje grawitacyjne do odprowadzania dymu i ciepła – Zasady projektowania.
- [8] Fire Dynamics Simulator and Smokeview (FDS-SMV), Official Website, Hosted at the National Institute of Standards and Technology (NIST). http://www.fire.nist.gov/fds/. Dostęp 1.07.2011.
- [9] National Institute of Standards and Technology. http://www.nist.gov/index.html. Dostęp 1.07.2011.
- [10] International Survey of computer models for fire and smoke, Combustion Science and Engineering, Inc. http://www.firemodelsurvey.com/ index.html. Dostęp 1.07.2011.
- [11] McGrattan K., McDermott R., Hostikka S., Floyd J.: Fire Dynamics Simulator (Version 5) Technical Reference Guide. Volume 1: Mathematical Model. NIST Special Publication 1018-5, 2010.
- [12] Gobeau N., Ledin H.S., Lea C.J.: Guidance for HSE Inspectors: Smoke movement in complex enclosed spaces – Assessment of Computational Fluid Dynamics. Health and Safety Laboratory, 2002.
- [13] NUREG 1824, United States Nuclear Regulatory Commission: Verification and Validation of Selected Fire Models for Nuclear Power Plant applications, Volume 6 Fire Dynamics Simulator. 2007.
- [14] PN-EN ISO 6946:2008. Komponenty budowlane i elementy budynku. Opór cieplny i współczynnik przenikania ciepła. Metoda obliczania.
- [15] Beji T., Zhang J.P., Yao W., Delichatsios M.: On the limitations of constant Prandtl and Schmidt numbers assumption in LES simulations of reacting buoyant plumes. FireSERT, University of Ulster 2009.
- [16] McGrattan K., Hostikka S., Floyd J., McDermott R.: NIST Special Publication 1019-5. Fire Dynamics Simulator (Version 5) User's Guide. 2010.
- [17] PD 7974-2:2003. Application of fire safety engineering principles to the design of buildings. Part 2: Spread of smoke and toxic gases within and beyond the enclosure of origin (Sub-system 2).
- [18] Björklund A.: Risks in using CFD-codes for analytical fire-based design in buildings with a focus on FDS: handling of under-ventilated fires. Lund University 2009.
- [19] Building and Fire Research Laboratory, Fire Modeling Programs. http:// www.bfrl.nist.gov/866/fmabbs.html#DETACTT2. Dostęp 1.07.2011.
- [20] Smardz P., Paliszek-Saładyga J.: Zasady prawidłowego stosowania modelu CFD w symulacjach pożarowych, VI Międzynarodowa Konferencja "Bezpieczeństwo Pożarowe Budowli". Warszawa 2008.
- [21] Komenda Główna Państwowej Straży Pożarnej, Biuro Rozpoznawania Zagrożeń: Procedury organizacyjno-techniczne w sprawie spełnienia wymagań w zakresie bezpieczeństwa pożarowego w inny sposób niż określono to w przepisach techniczno-budowlanych. Warszawa 2008.
- [22] SFPE Handbook of Fire Protection Engineering, Third Edition. 2002.
- [23] NIST Engineering Laboratory, Fire Growth and Smoke Transport Modeling with CFAST. http://www.nist.gov/el/fire\_research/cfast.cfm. Dostęp 1.07.2011.
- [24] Morente F., De la Quintana J.: Oprogramowanie dla inżynierii bezpieczeństwa pożarowego, część 4 materiałów konferencyjnych DIFISEK. Poznań 2008.
- [25] Małolepszy R.: Wymagany i dostępny czas bezpiecznej ewakuacji metodyka obliczeniowa. Konferencja SITP, Warszawa 2010.
- [26] VDI 6019 Part 1. Engineering procedure for the dimensioning of the smoke derivative from buildings – Fire curves, verification of the effectiveness.
- [27] VDI 6019 Part 2. Engineering methods for the dimensioning of systems for the removal of smoke from buildings – Engineering methods.
- [28] Warunki techniczne jakim powinny odpowiadać budynki i ich usytuowanie – tekst ujednolicony po nowelizacji z komentarzem. Warszawa 2009, Instytu Techniki Budowlanej.

#### **SUMMARY**

*mł. kpt. mgr inż. Mateusz FLISZKIEWICZ mł. kpt. mgr inż. Andrzej KRAUZE dr hab. inż. Tadeusz MACIAK*

#### METHODS OF EXAMINING THE EFFECTIVENESS OF THE SMOKE VENTILATION SYSTEM, USING CFD SIMULATION

*Fire Dynamics Simulator* (FDS) is a computational fluid dynamics (CFD) model of fire-driven fluid flow. The software solves numerically a form of the Navier-Stokes equations appropriate for low-speed, thermally-driven flow, with an emphasis on smoke and heat transport from fires. FDS is a powerful tool designed for particular fire hazard analysis and solving issues connected with fire safety engineering, especially to evaluate the accuracy of the solutions adopted in the project of smoke ventilation system. Its practical application supports designing non-standard buildings abide by the rules of fire safety, but mainly FDS is an advanced method of verifying the effectiveness of equipment used for smoke removal.